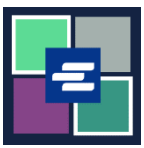

## **GUÍA DE INICIO RÁPIDO DEL PORTAL KC SCRIPT: SOLICITUD DE INVESTIGACIÓN**

Si desea solicitar registros judiciales, pero no conoce el número de caso, el personal de la Oficina del Secretario puede ayudarle en su búsqueda por una tarifa de \$30.00 por hora. Esta guía de inicio rápido le mostrará cómo enviar una solicitud de investigación.

Nota: Para hacer esto, debe iniciar sesión en su cuenta del portal.

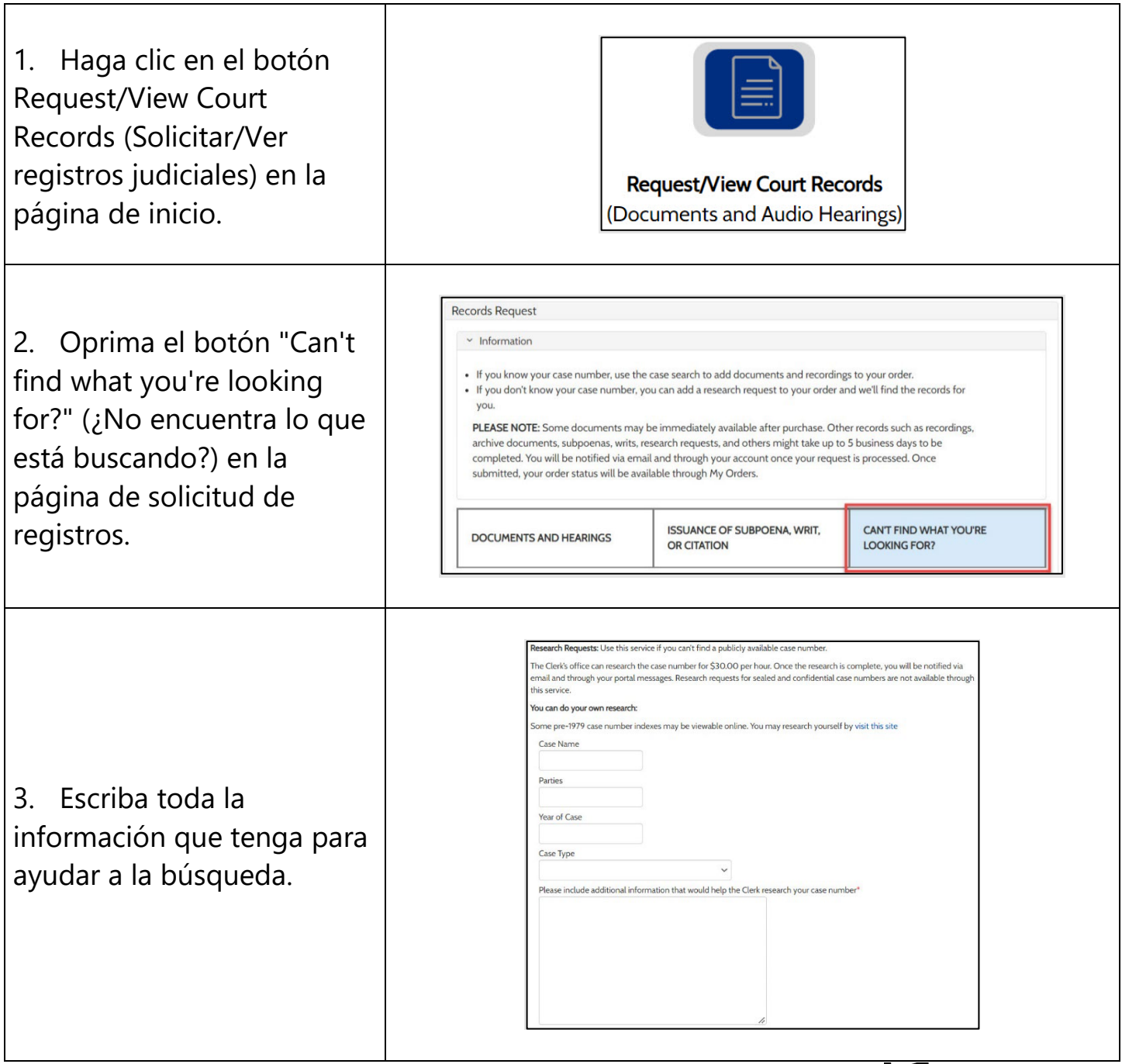

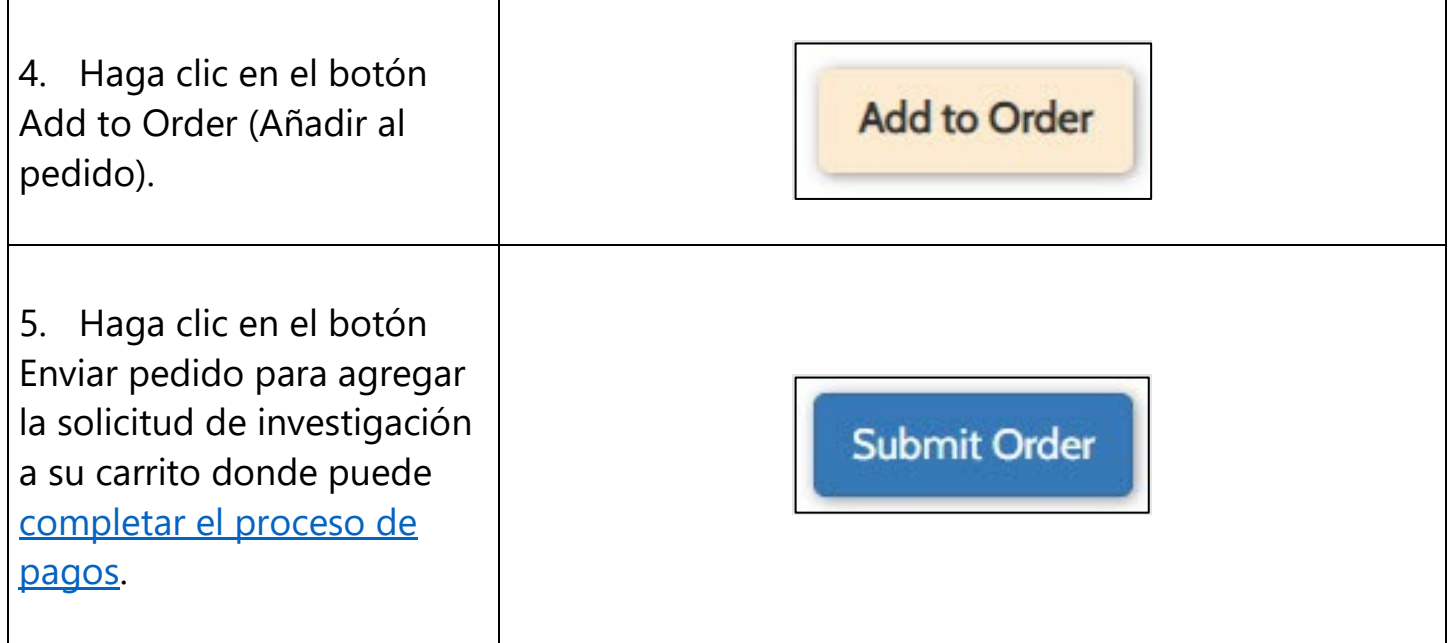

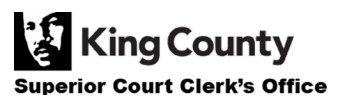